## Link to results on your phone, tablet, or computer.

www.kamtrack.ca/liveresults

QR code for the Meet. Select which meet when you get to the site:

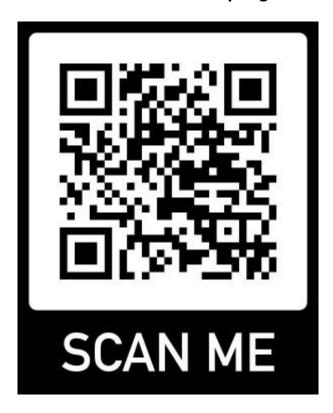